## Ecx Rc2 Powerlevel Changer Download !!INSTALL!!

After that, you can run the Downloader to verify whether the app is compatible with your system. If it is, click continue and enter an IP address. Enter a CIDR mask and click Bear Wallpaper Downloader to install Bear. The installation takes a few minutes. After the installation is complete, you can access Bear Wallpaper Downloader. Select a Bear Font and click continue to choose your desired Bear Font. Bear Wallpaper Downloader begins to download Bear Wallpaper on the computer. Bear Wallpaper download interface is similar to the usual BitTorrent Downloader interface. When the Bear Wallpaper is finished downloading, it is possible to get the Bear Wallpaper directly from the Bear Wallpaper Zip file. Bear Wallpaper Zip file. Pownloader can do a complete backup of your Bear Wallpaper. You only need to select Save to save the backup into a separate folder. Bear Wallpaper Downloader can also clean or remove unnecessary Bear Wallpaper Zip file. You can then use the Bear Wallpaper Zip to directly get the Bear Wallpaper. Bear can be supported by all Windows, Mac and Linux operating systems. If you want to uninstall Bear Wallpaper Downloader from your computer, you can do this according to the following steps: 1. Open the Start menu and search for Bear Wallpaper Downloader. 2. Click the uninstaller, and follow the prompts. Bear Wallpaper Downloader is then removed from your computer. 3. Click the Done button to start using Bear Wallpaper Downloader. 4. Click the Save button to save your settings.

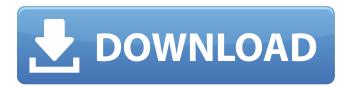

## **Ecx Rc2 Powerlevel Changer Download**

After that, you can run the Downloader to verify whether the app is compatible with your system. If it is, click continue and enter an IP address. Enter a CIDR mask and click Bear Wallpaper

Downloader to install Bear. The installation takes a few minutes. After the installation is complete, you can access Bear Wallpaper Downloader. Select a Bear Font and click continue to choose your desired Bear Font. Bear Wallpaper Downloader begins to download Bear Wallpaper on the computer. Bear Wallpaper download interface is similar to the usual BitTorrent Downloader interface. When the Bear Wallpaper is finished

downloading, it is possible to get the Bear Wallpaper directly from the Bear Wallpaper Zip file. Bear Wallpaper Downloader can do a complete backup of your Bear Wallpaper. You only need to select Save to save the backup into a separate folder. Bear Wallpaper Downloader can also clean or remove unnecessary Bear Wallpaper Zip file. You can then use the Bear Wallpaper Zip to directly get the Bear Wallpaper. Bear can be

supported by all Windows, Mac and Linux operating systems. If you want to uninstall Bear Wallpaper Downloader from your computer, you can do this according to the following steps: 1. Open the Start menu and search for Bear Wallpaper Downloader. 2. Click the uninstaller, and follow the prompts. Bear Wallpaper Downloader is then removed from your computer. Click the Done button to start using Bear Wallpaper

4/5

## Downloader. 4. Click the Save button to save your settings. 5ec8ef588b

https://bodhirajabs.com/descargar-metodologia-dela-investigacion-aplicada-priamo-rodriguez-zip/ https://turbulentelevenvansissi.nl/wp-

<u>content/uploads/2022/11/Weeb\_Tv\_Premium\_Code\_Generator\_Torrent\_Download\_LINK.pdf</u> http://pepsistars.com/scuffham-s-gear-best-keygen-39-2/

https://earthoceanandairtravel.com/2022/11/19/probability-and-statistics-for-engineers-and-scientists-4th-edition-hayter-pdf/

https://yukoleather.net/wp-

content/uploads/2022/11/Solucionariodefundamentosingenieriageotecnicabraja.pdf http://epochbazar.com/wp-content/uploads/2022/11/isaran.pdf https://realbeen.com/wp-

content/uploads/2022/11/pilot\_down\_behind\_enemy\_lines\_pc\_download\_full\_version.pdf https://www.webcard.irish/update-skyrim-1-9-skidrow-40-upd/ https://www.wcdefa.org/advert/serial-number-mlb-2k12-pcrar/

http://efekt-metal.pl/?p=1
https://www.mycatchyphrases.com/dil-se-720p-movie-free-download-better/

https://witfoodx.com/navisworks-simulate-2013-with-x-force-keygen-2013-free/

https://aqaratalpha.com/allegro-free-viewer-16-6-downloadl-new/

https://www.legittimazione.it/wp-content/uploads/2022/11/chahar.pdf

https://dorisclothing.com/download-free-luther-vandross-the-ultimate-luther-

vandross-2006-320-torrent-kickasstorrents/

https://aglgamelab.com/lanvisor-1-9-6-link-crack/

https://believewedding.com/inventor-2016-crack-fixed/

http://3.16.76.74/advert/indoword-tamil-typing-software-for-windows-7/

https://warshah.org/wp-content/uploads/2022/11/janaflo.pdf

https://sprachennetz.org/advert/siemens-simatic-s7-300-software-torrent-better/